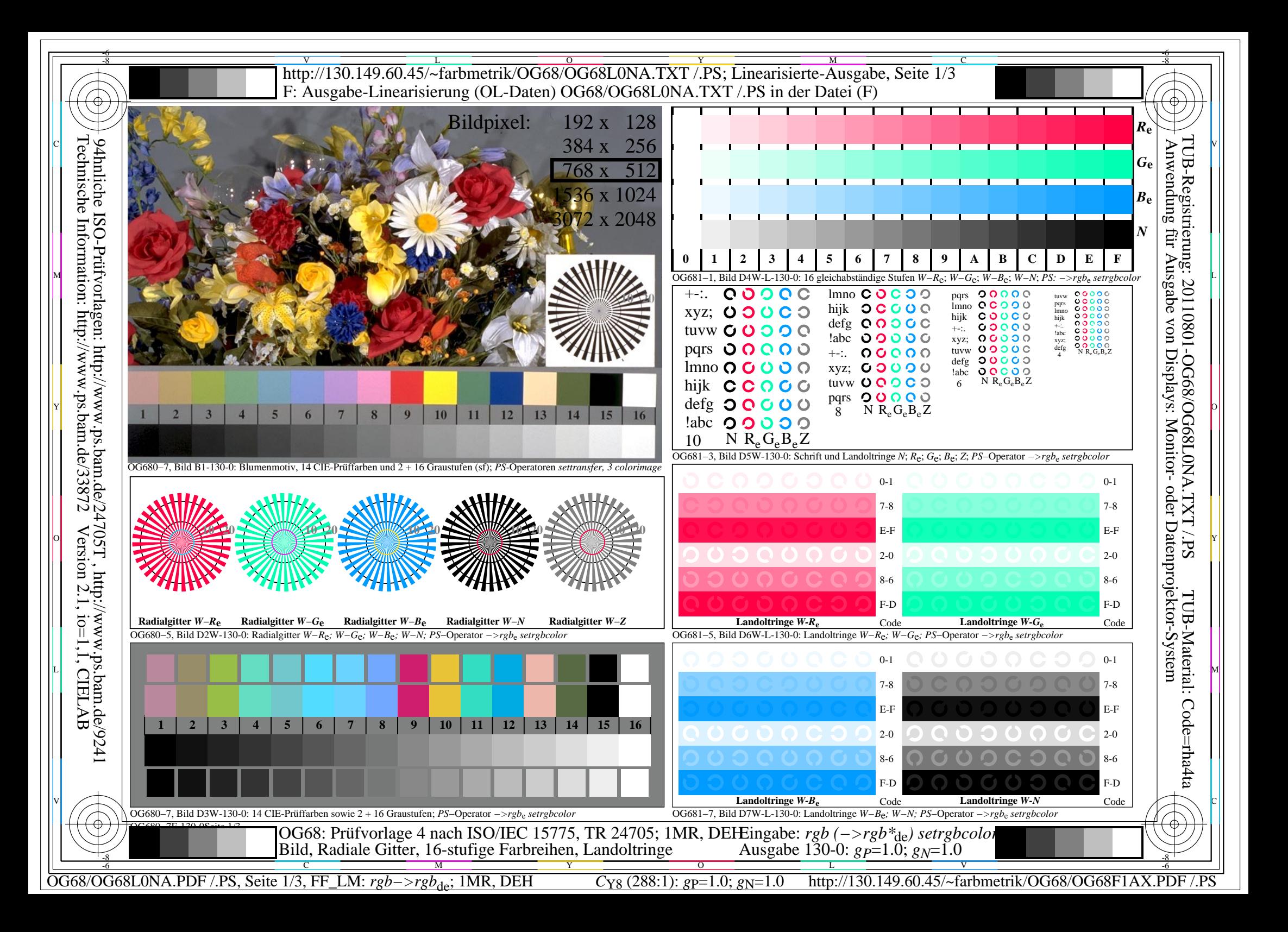

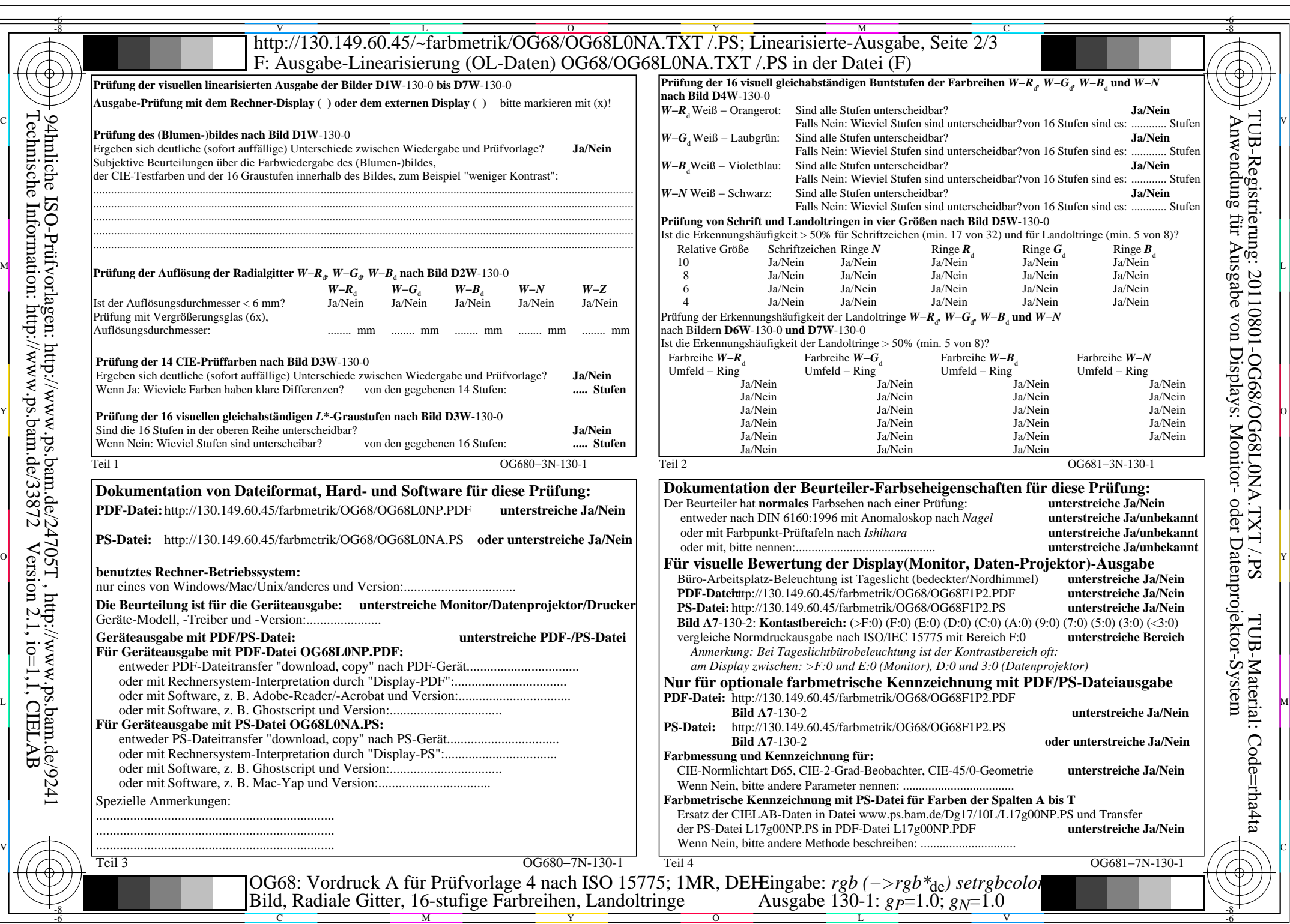

OG68/OG68L0NA.PDF /.PS, Seite 2/3, FF\_LM: *rgb−>rgb*<sub>de</sub>; 1MR, DEH *C*<sub>Y8</sub> (288:1): *g*p=1.0; *g<sub>N</sub>*=1.0 http://130.149.60.45/~farbmetrik/OG68/OG68F1AX.PDF /.PS

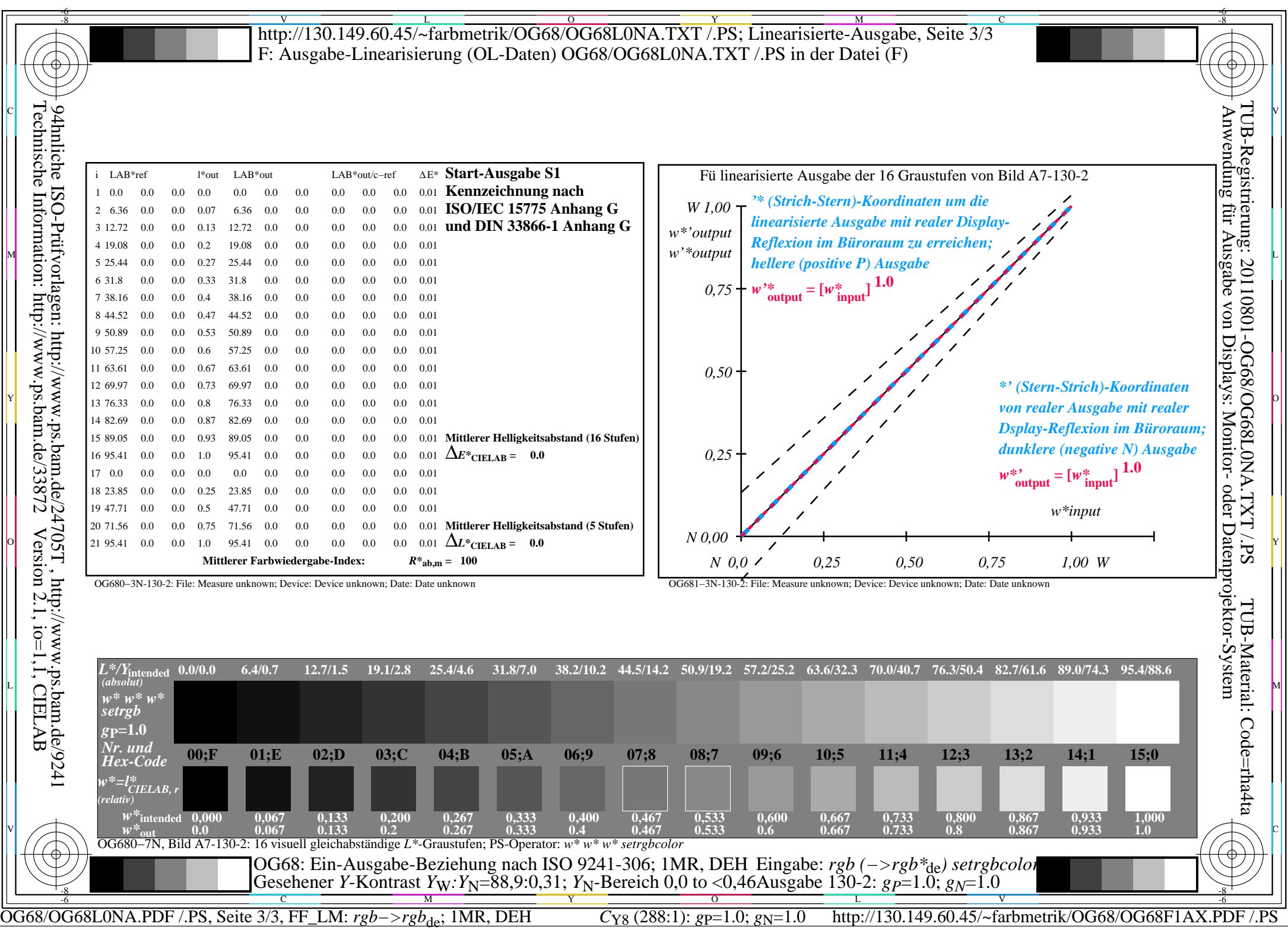

 $\sqrt{2}$